# **USO Y APLICACIÓN DE RECURSOS Y HERRAMIENTAS TIC**

#### **SESIÓN DE APRENDIZAJE**

#### **ORGANIZO LA INFORMACIÓN PARA COMPRENDERLA MEJOR**

## **I. DATOS INFORMATIVOS**:

- 1. I.E. E.
- 2. ÀREA
- 3. GRADO Y SECCIONES
- 4. DURACIÒN
- 5. FECHA
- 6. DOCENTE

María Parado de Bellido Persona, Familia y Relaciones Humanas 4to A-B-C-D-E-F-G-H 2 horas Del 19 al 23 de junio Doris C. Saccsa Saccsa

## **II. PROPÓSITO DIDÁCTICO**:

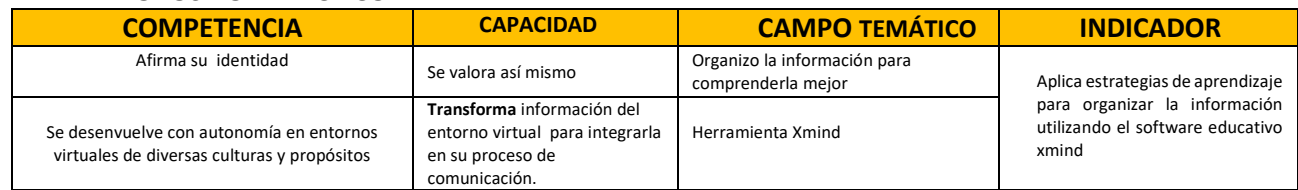

## **III. SECUENCIA DIDÁCTICA:**

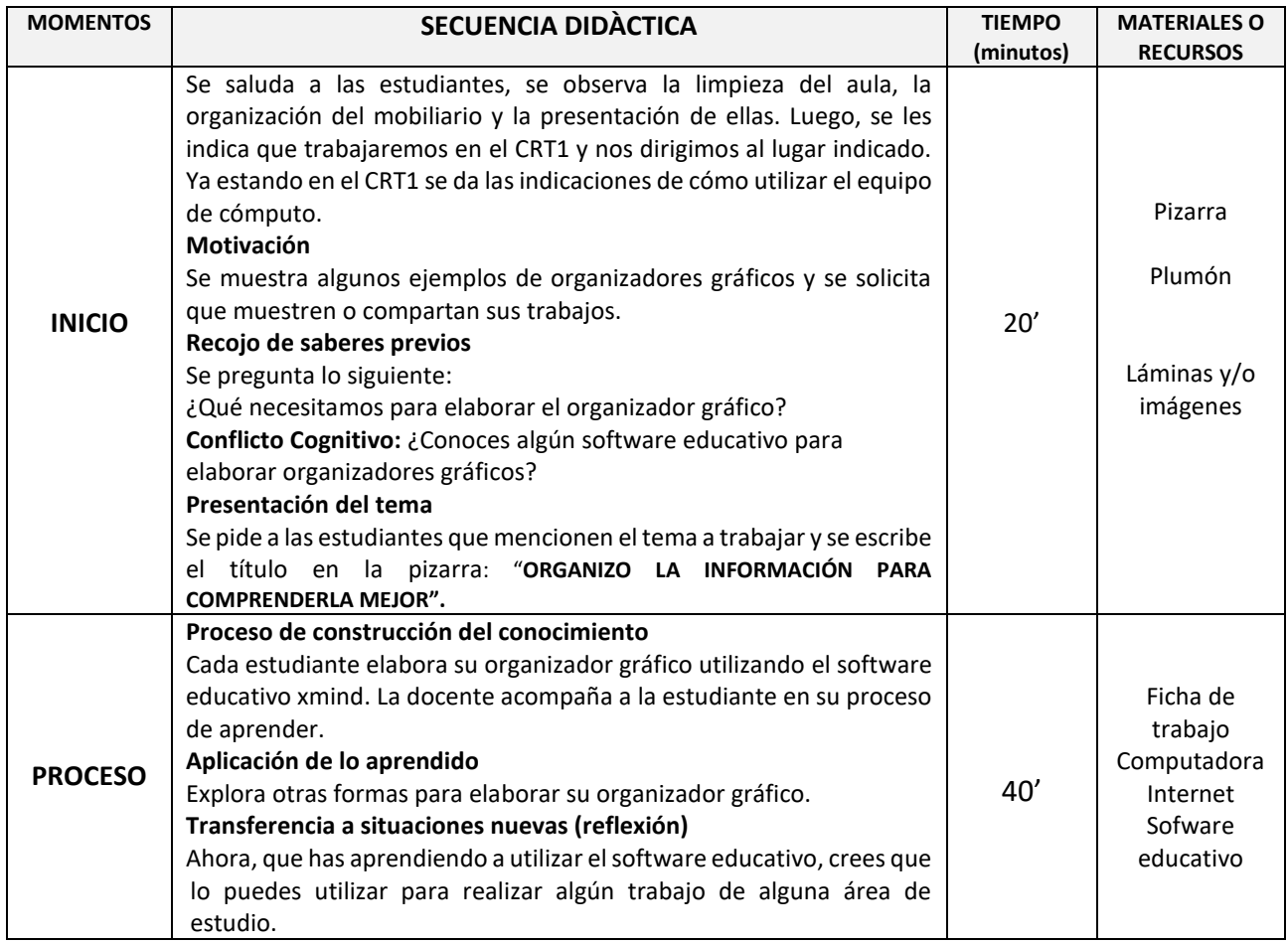

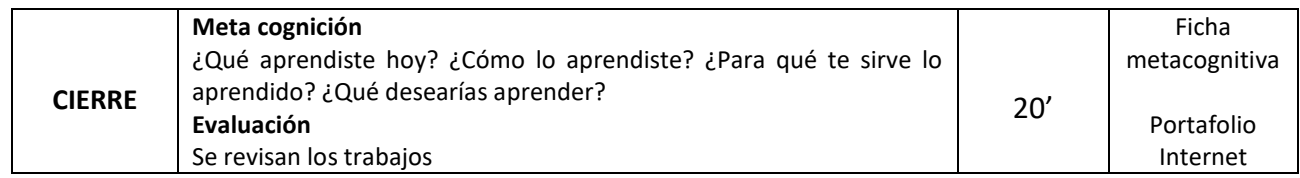

## **IV. EVALUACIÓN:**

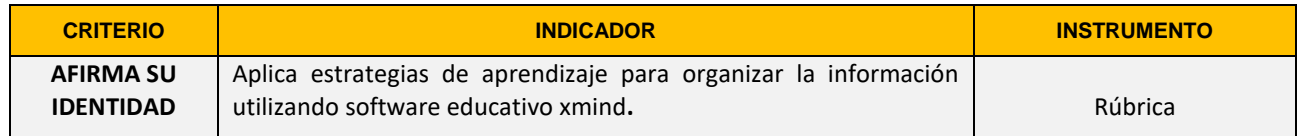

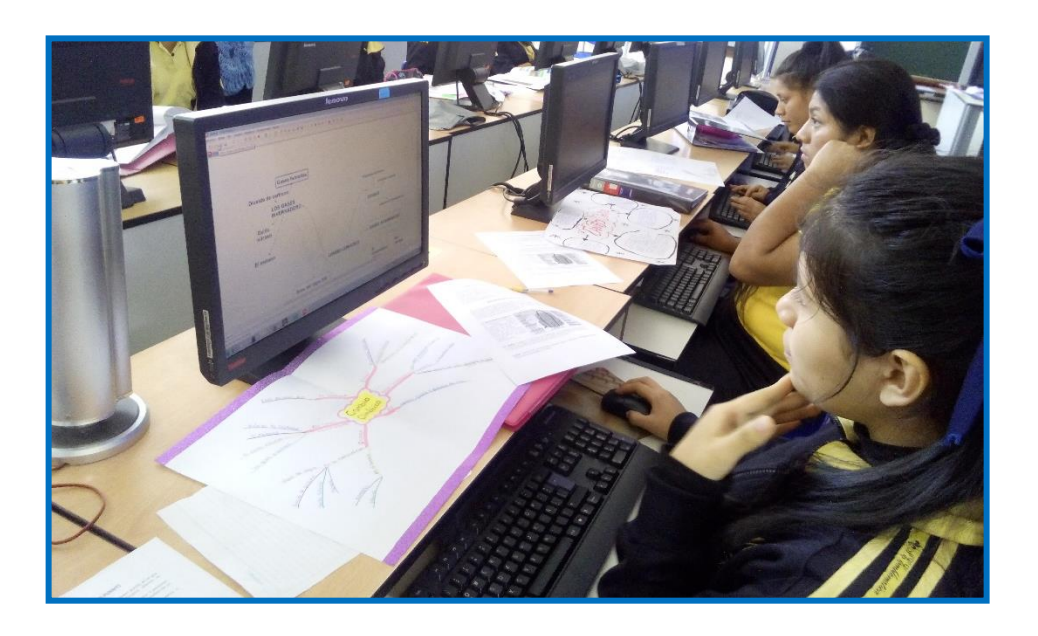

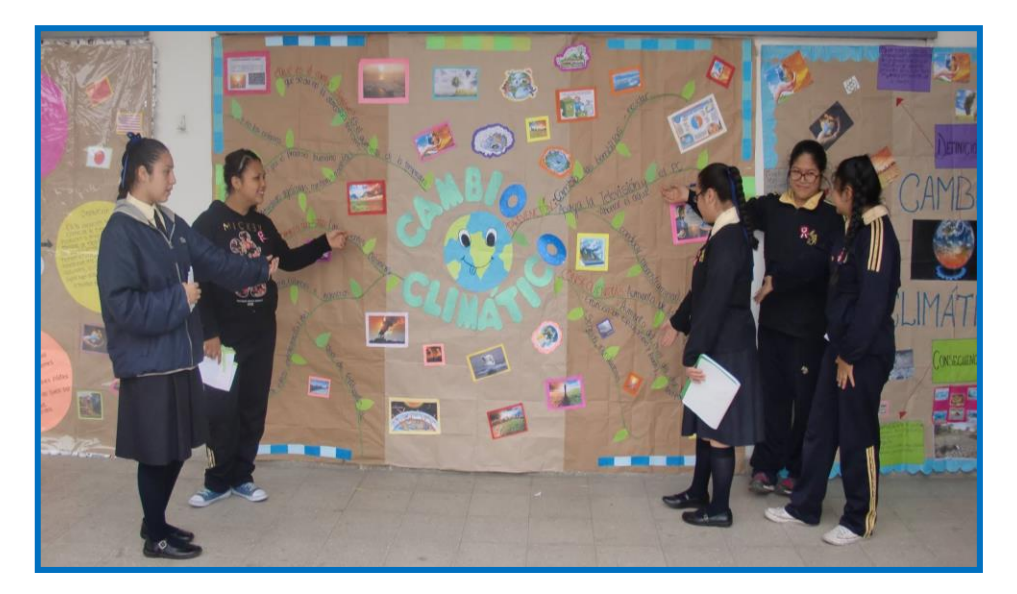

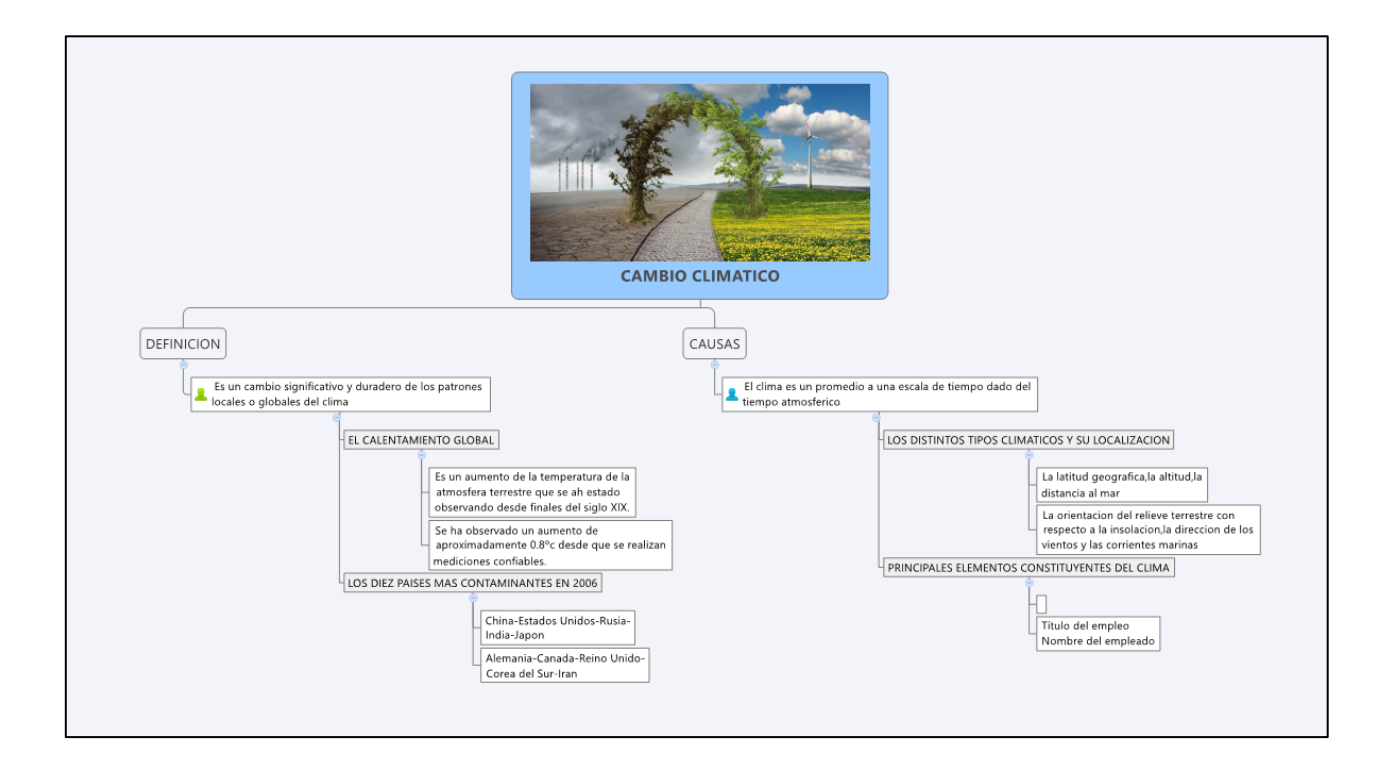

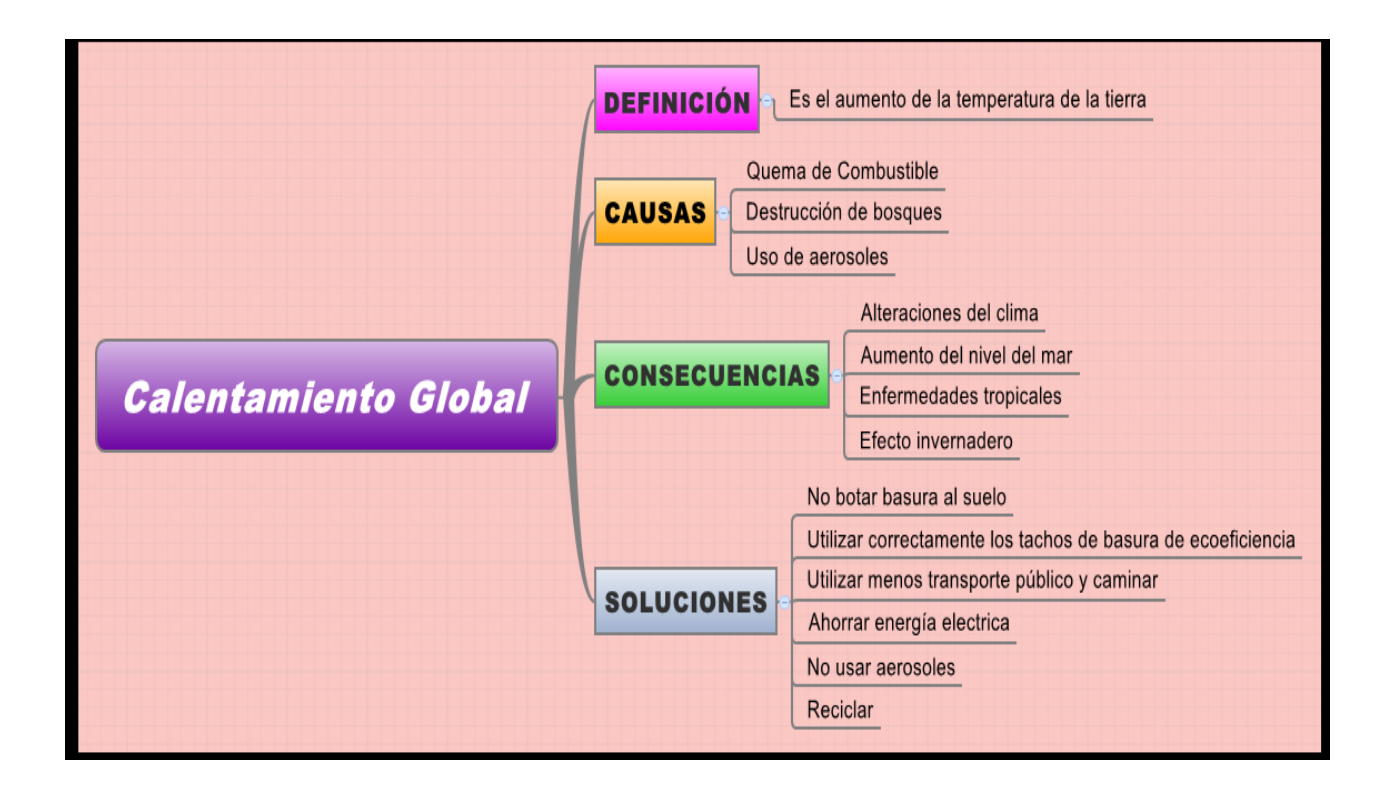